## **1 Android I**

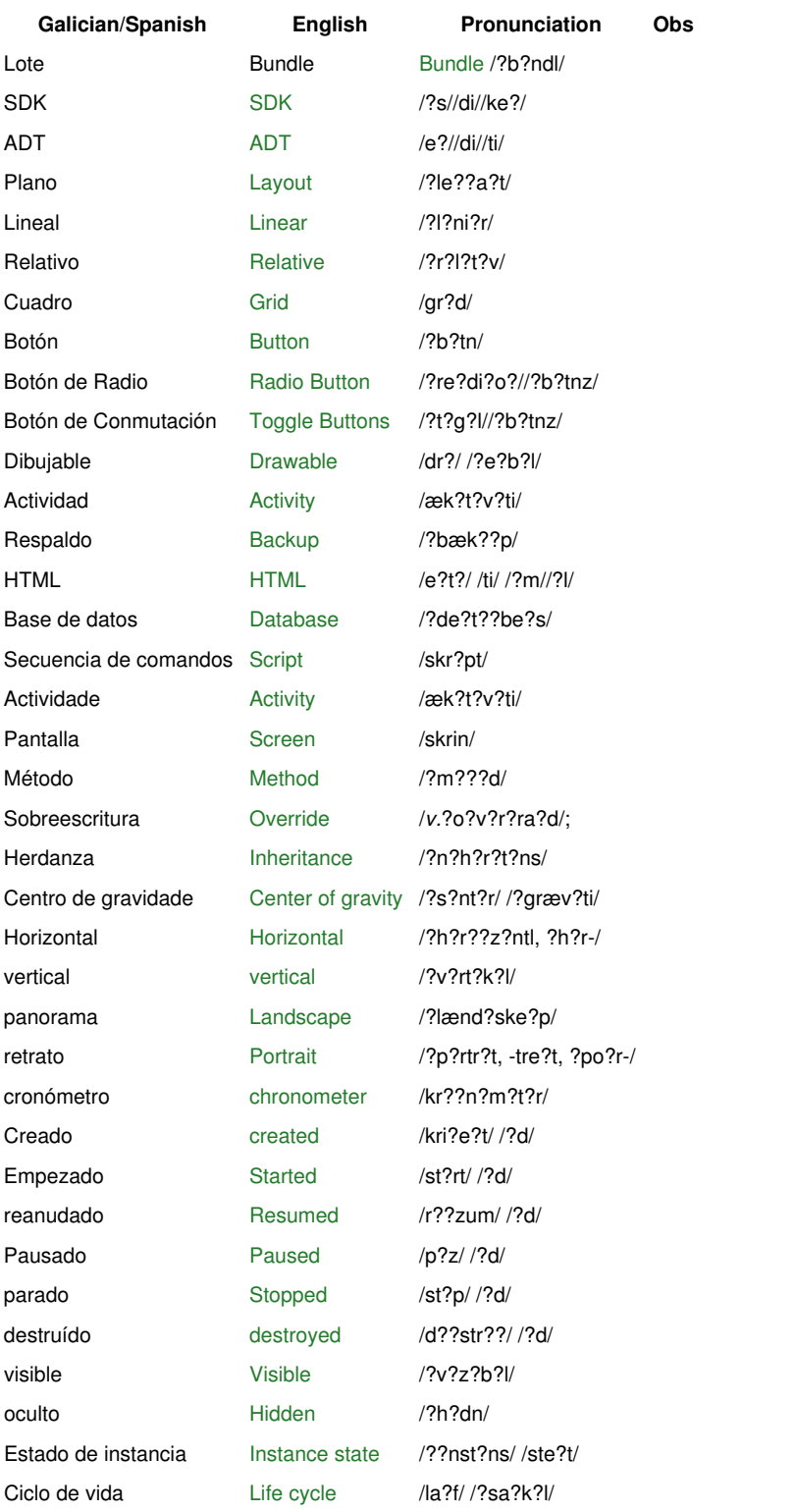